#### Exact Matching & CS Fundamentals Michael Schatz

Bioinformatics Lecture 1 Quantitative Biology 2011

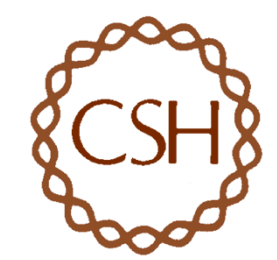

#### Computer Science & Computational Biology

*"Computer science is no more about computers than astronomy is about telescopes." Edsger Dijkstra* 

- Computer Science = Science of Computation
	- Solving problems, designing & building systems
	- Thinking recursively about data, across levels of abstraction
	- Reasoning that your methods are fast & correct
- Computer Science >> Computer Programming
	- Computers are very, very dumb, but we can instruct them
		- Build complex systems out of simple components
		- They will perfectly & repeatedly execute instructions forever
- CompBio = Thinking Computationally about Biology
	- Processing: Make more powerful instruments, analyze results
	- Designing & Understanding: protocols, procedures, systems

# Sequence Alignment

- A very common problem in computational biology is to find occurrences of one sequence in another sequence
	- Genome Assembly
	- Gene Finding
	- Comparative Genomics
	- Functional analysis of proteins
	- Motif discovery
	- SNP analysis
	- Phylogenetic analysis
	- Primer Design
	- Personal Genomics

– …

#### Exact Matching Overview

Where is GATTACA in the human genome?

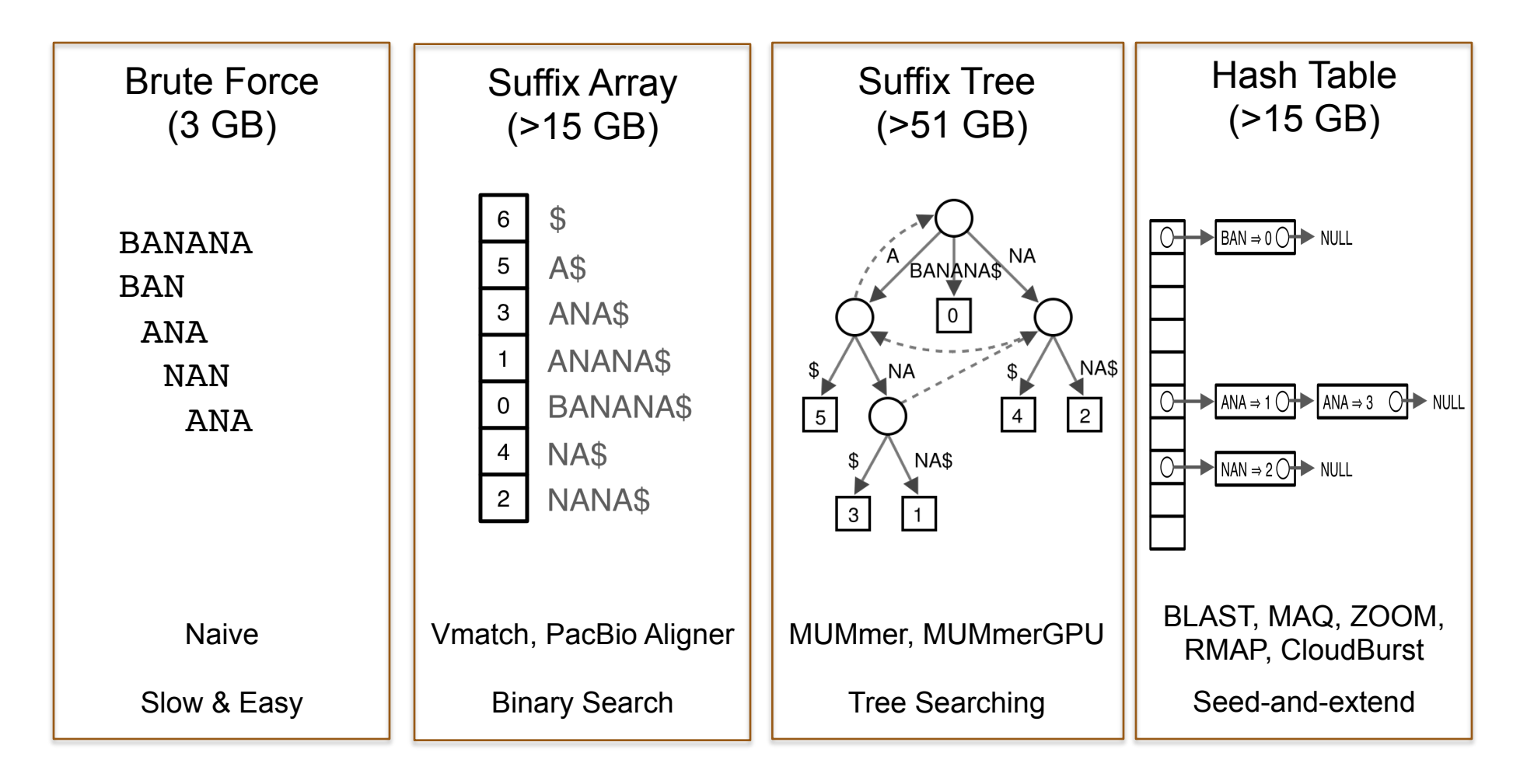

- Where is GATTACA in the human genome?
- Strategy 1: Brute Force

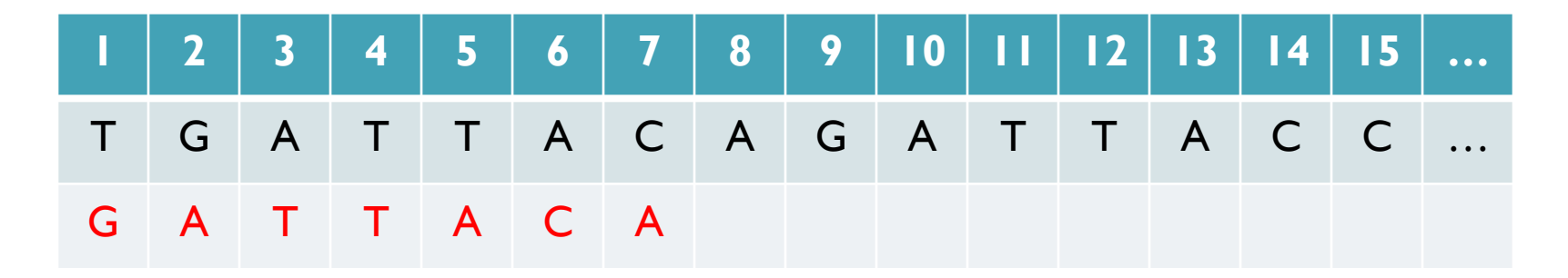

No match at offset 1

- Where is GATTACA in the human genome?
- Strategy 1: Brute Force

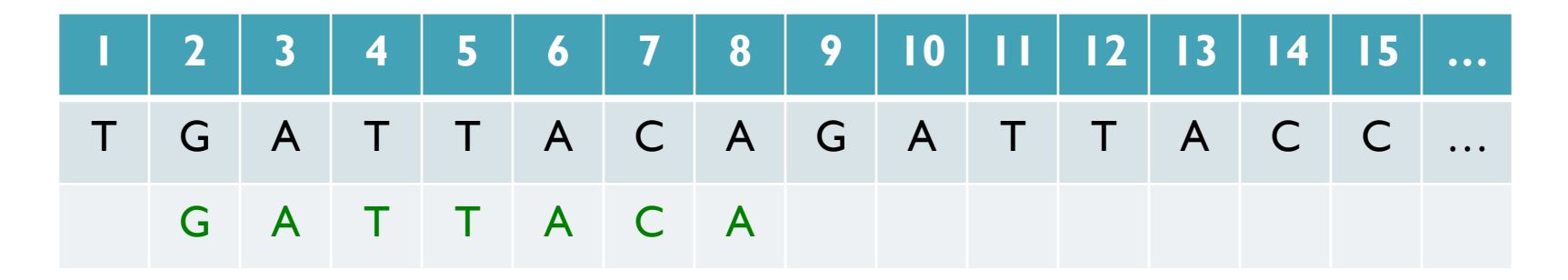

Match at offset 2

- Where is GATTACA in the human genome?
- Strategy 1: Brute Force

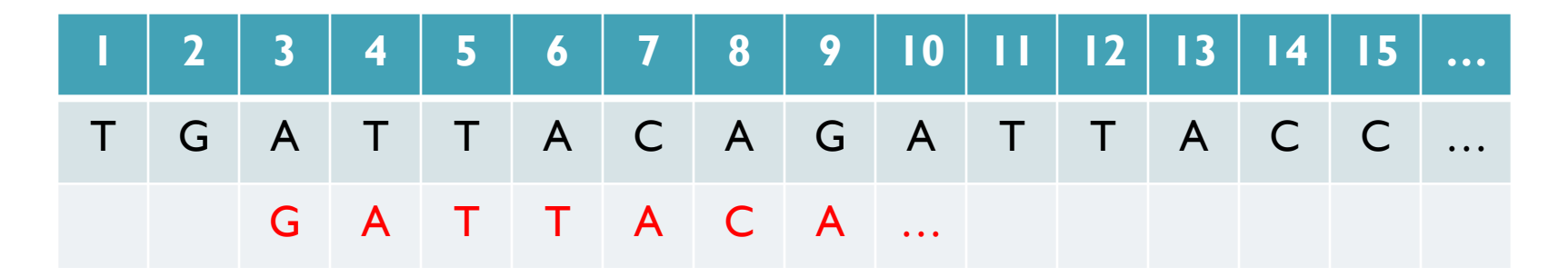

No match at offset 3…

- Where is GATTACA in the human genome?
- Strategy 1: Brute Force

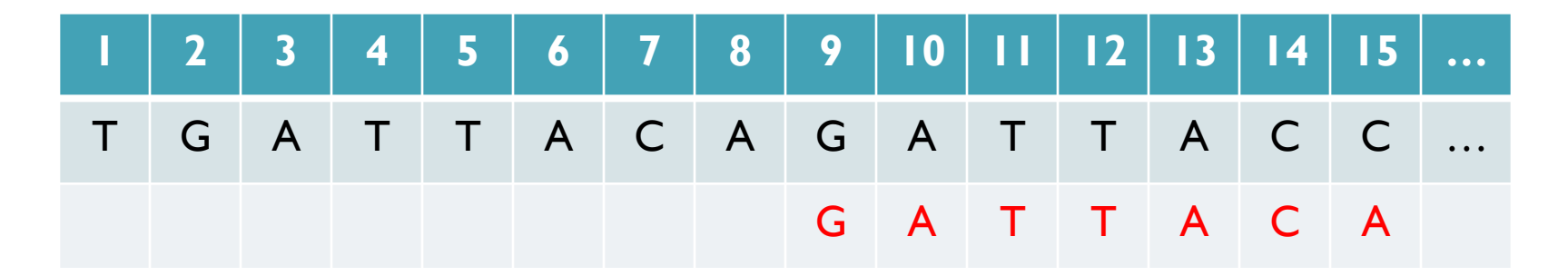

No match at offset 9 <- Checking each possible position takes time

#### Brute Force Analysis

- Brute Force:
	- At every possible offset in the genome:
		- Do all of the characters of the query match?
- Analysis
	- Simple, easy to understand
	- Genome length = n [3B]
	- $-$  Query length = m  $[7]$
	- $-$  Comparisons: (n-m+1)  $*$  m [21B]
- Overall runtime: O(nm)
	- If we double genome or query size, takes twice as long
	- If we double both, takes 4 times as long

#### Brute Force in Matlab

```
query = 'GATTACA';
genome = 'TGATTACAGATTACC';
nummatches=0;
% At every possible offset
for offset=1:length(genome)-length(query)+1
    % Do all of the characters match?
   if (genome(offset:offset+length(query)-1) == query)
          disp(['Match at offset ', num2str(offset)])
          nummatches = nummatches+1;
    else
          %Uncomment to see every non-match
          %disp(['No match at offset ', num2str(offset)])
    end
end
disp(['Found ', num2str(nummatches),' matches of ', query, ' in genome of length ', 
   num2str(length(genome))])
disp(['Expected number of occurrences: ', num2str((length(genome)-length(query)+1)/
   (4^length(query)))])
```
# Expected Occurrences

The expected number of occurrences (e-value) of a given sequence in a genome depends on the length of the genome and inversely on the length of the sequence

- 1 in 4 bases are G, 1 in 16 positions are GA, 1 in 64 positions are GAT
- 1 in 16,384 should be GATTACA
- 

 $E=(n-m+1)/(4^m)$  [183,105 expected occurrences]

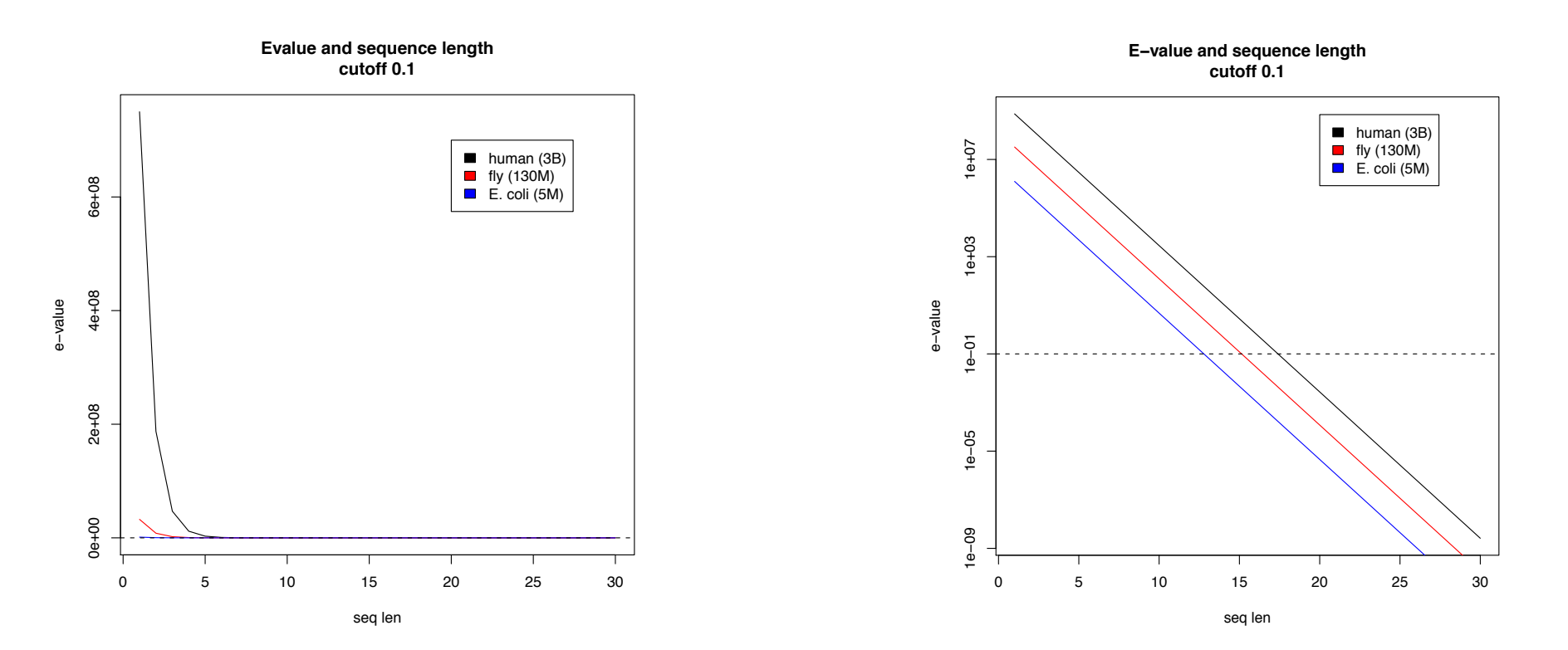

[Challenge Question: What is the expected distribution & variance?]

#### Brute Force Reflections

Why check every position?

– GATTACA can't start at position 15 [WHY?]

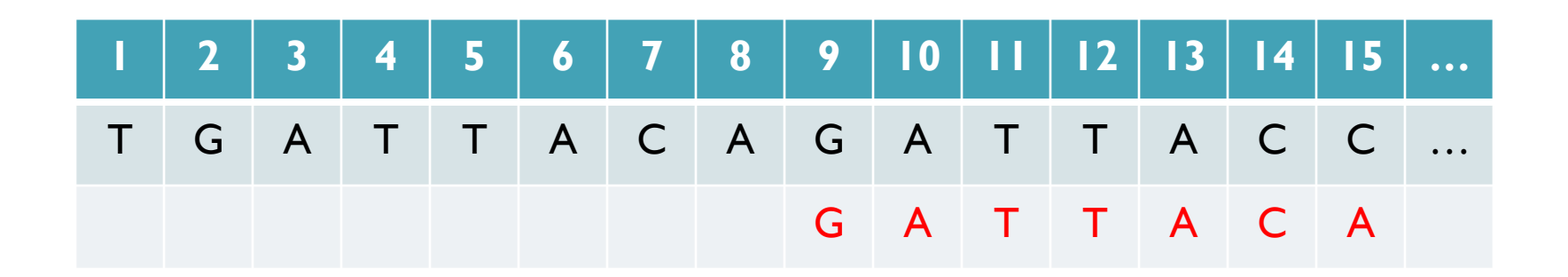

- Improve runtime to  $O(n + m)$  [3B + 7]
- 
- If we double both, it just takes twice as long
- Knuth-Morris-Pratt, 1977
- Boyer-Moyer, 1977, 1991
- For one-off scans, this is the best we can do (optimal performance)
	- We have to read every character of the genome, and every character of the query
	- For short queries, runtime is dominated by the length of the genome

#### 2. Suffix Arrays

- What if we need to check many queries?
	- We don't need to check every page of the phone book to find 'Schatz'
	- Sorting alphabetically lets us immediately skip 96% (25/26) of the book *without any loss in accuracy*
- Sorting the genome: Suffix Array (Manber & Myers, 1991)
	- Sort every suffix of the genome

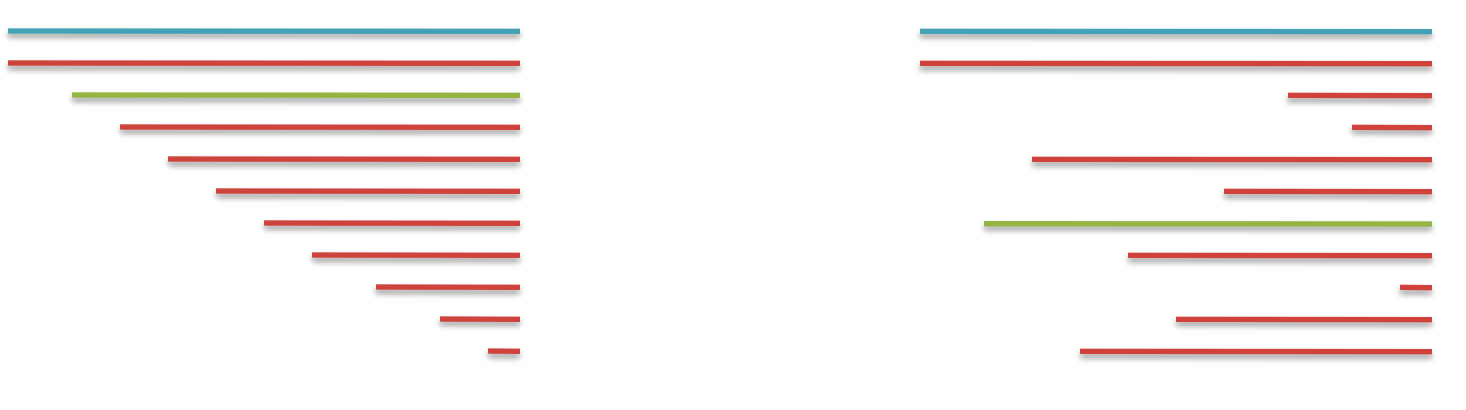

Split into n suffixes Sort suffixes alphabetically

[Challenge Question: How else could we split the genome?]

- Strategy 2: Binary search
	- Compare to the middle, refine as higher or lower
- Searching for GATTACA
	- Lo = 1; Hi = 15;

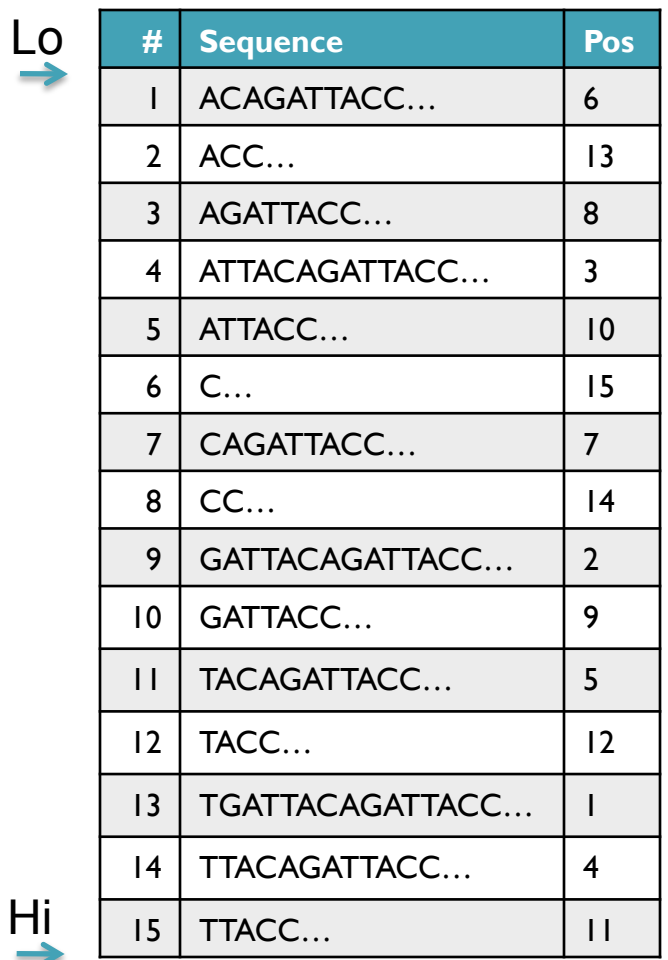

- Strategy 2: Binary search
	- Compare to the middle, refine as higher or lower
- Searching for GATTACA
	- Lo = 1; Hi = 15; Mid =  $(1+15)/2 = 8$
	- Middle =  $\text{Suffix}[8] = \text{CC}$

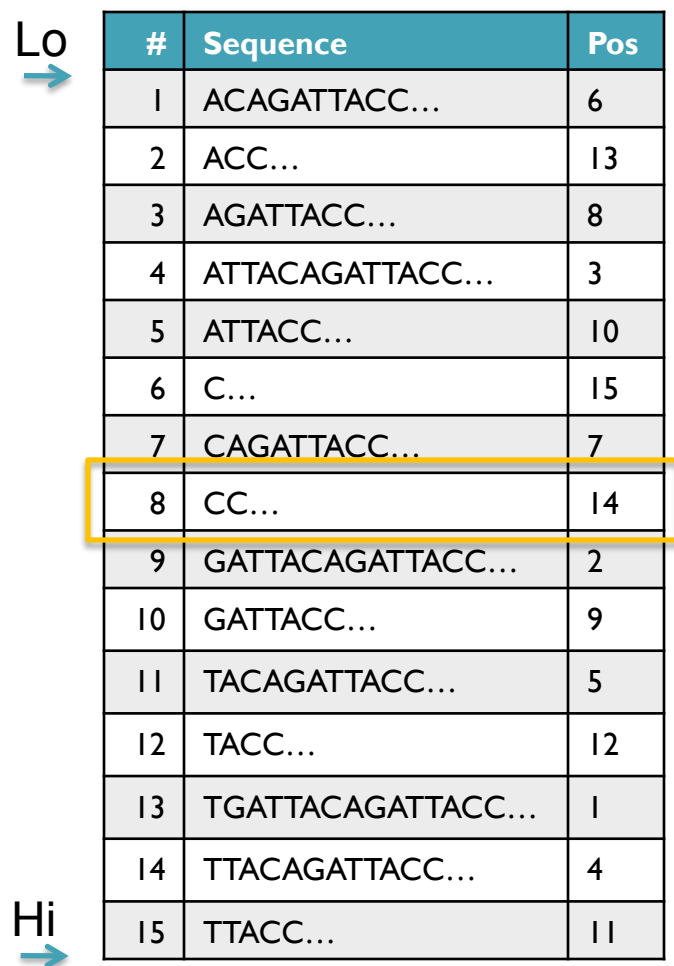

- Strategy 2: Binary search
	- Compare to the middle, refine as higher or lower
- Searching for GATTACA
	- Lo = 1; Hi = 15; Mid =  $(1+15)/2 = 8$
	- Middle =  $\text{Suffix}[8] = \text{CC}$  $\Rightarrow$  Higher: Lo = Mid + 1

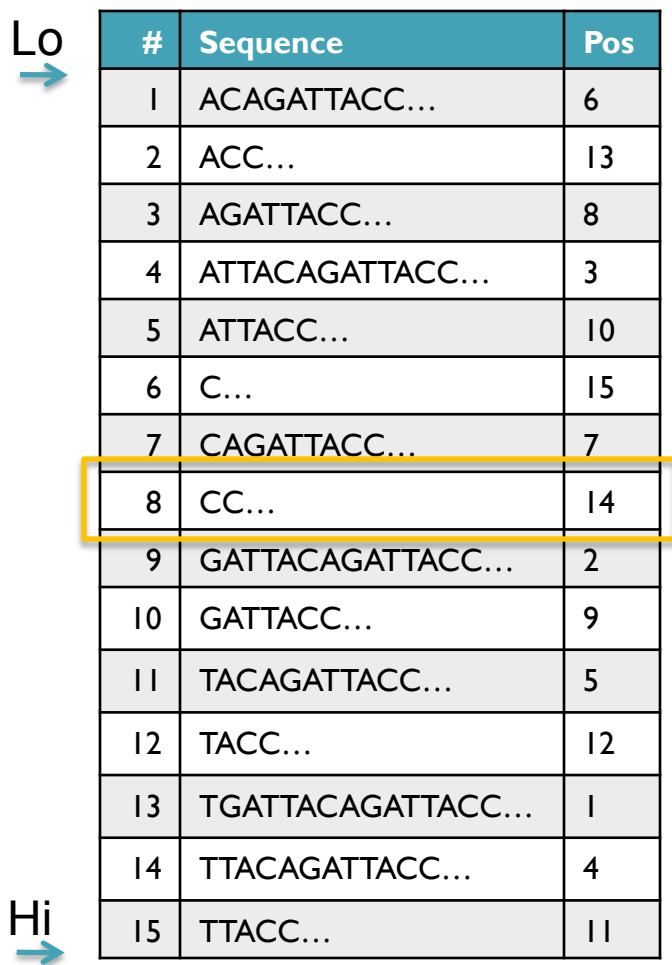

- Strategy 2: Binary search
	- Compare to the middle, refine as higher or lower
- Searching for GATTACA
	- Lo = 1; Hi = 15; Mid =  $(1+15)/2 = 8$
	- Middle =  $\text{Suffix}[8] = \text{CC}$  $\Rightarrow$  Higher: Lo = Mid + 1
	- Lo = 9; Hi = 15;

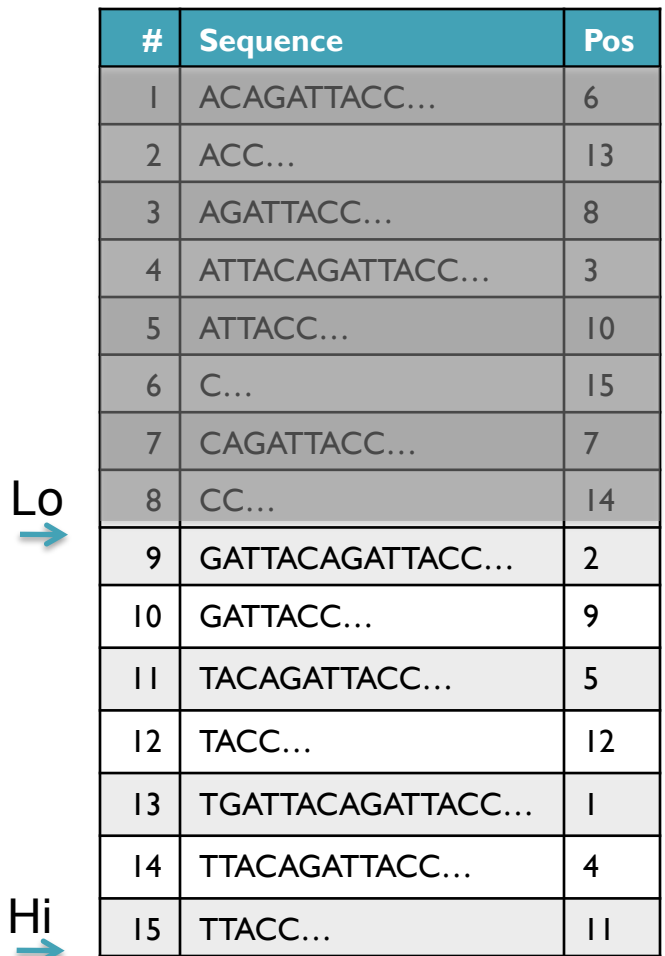

- Strategy 2: Binary search
	- Compare to the middle, refine as higher or lower
- Searching for GATTACA
	- Lo = 1; Hi = 15; Mid =  $(1+15)/2 = 8$
	- Middle =  $\text{Suffix}[8] = \text{CC}$  $\Rightarrow$  Higher: Lo = Mid + I
	- Lo = 9; Hi = 15; Mid =  $(9+15)/2 = 12$
	- Middle =  $\text{Suffix}[12] = \text{TACC}$

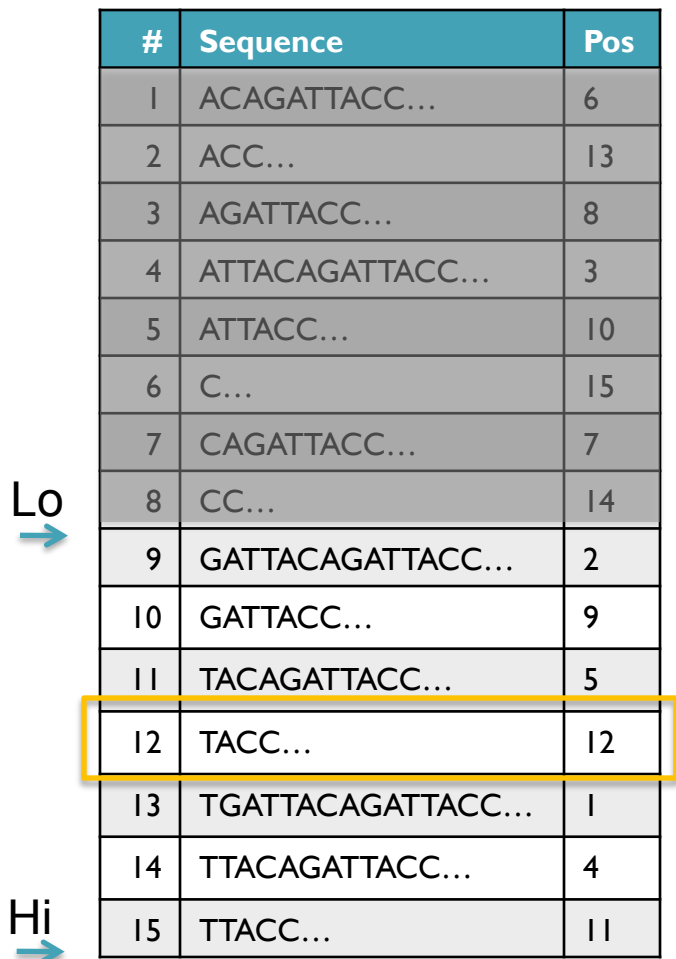

- Strategy 2: Binary search
	- Compare to the middle, refine as higher or lower
- Searching for GATTACA
	- Lo = 1; Hi = 15; Mid =  $(1+15)/2 = 8$
	- Middle =  $\text{Suffix}[8] = \text{CC}$  $\Rightarrow$  Higher: Lo = Mid + 1
	- Lo = 9; Hi = 15; Mid =  $(9+15)/2 = 12$
	- Middle =  $\text{Suffix}[12] = \text{TACC}$  $\Rightarrow$  Lower: Hi = Mid - I
	- Lo = 9; Hi =  $11$ ;

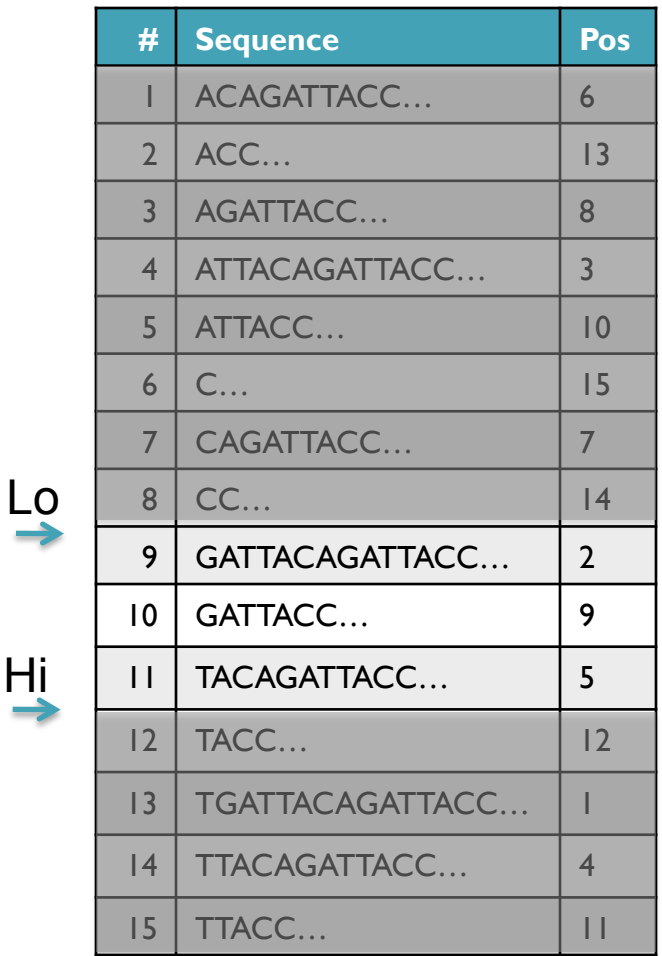

Hi

- Strategy 2: Binary search
	- Compare to the middle, refine as higher or lower
- Searching for GATTACA
	- Lo = 1; Hi = 15; Mid =  $(1+15)/2 = 8$
	- Middle =  $\text{Suffix}[8] = CC$  $\Rightarrow$  Higher: Lo = Mid + 1
	- Lo = 9; Hi = 15; Mid =  $(9+15)/2 = 12$
	- Middle =  $\text{Suffix}[12] = \text{TACC}$  $\Rightarrow$  Lower: Hi = Mid - I
	- Lo = 9; Hi = 11; Mid =  $(9+11)/2 = 10$
	- Middle =  $\text{Suffix}[10] = \text{GATTACC}$

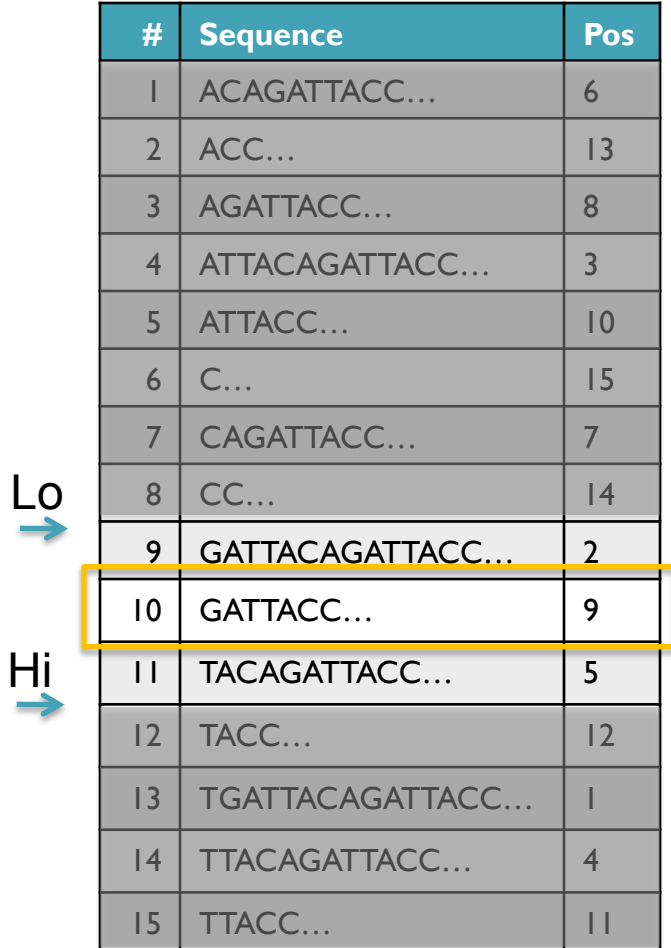

- Strategy 2: Binary search
	- Compare to the middle, refine as higher or lower
- Searching for GATTACA
	- Lo = 1; Hi = 15; Mid =  $(1+15)/2 = 8$
	- Middle =  $\text{Suffix}[8] = CC$  $\Rightarrow$  Higher: Lo = Mid + 1
	- Lo = 9; Hi = 15; Mid =  $(9+15)/2 = 12$
	- Middle =  $\text{Suffix}[12] = \text{TACC}$  $\Rightarrow$  Lower: Hi = Mid - I
	- Lo = 9; Hi = 11; Mid =  $(9+11)/2 = 10$
	- Middle =  $\text{Suffix}[10] = \text{GATTACC}$  $\Rightarrow$  Lower: Hi = Mid - I
	- Lo =  $9:$  Hi =  $9:$

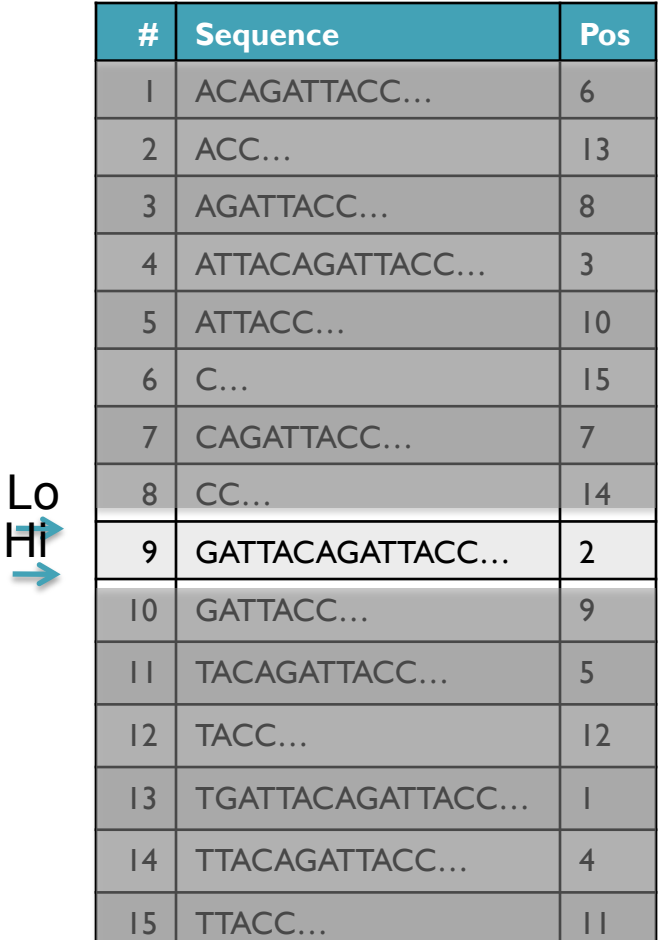

Hi

- Strategy 2: Binary search
	- Compare to the middle, refine as higher or lower
- Searching for GATTACA
	- Lo = 1; Hi = 15; Mid =  $(1+15)/2 = 8$
	- Middle =  $\text{Suffix}[8] = CC$  $\Rightarrow$  Higher: Lo = Mid + 1
	- Lo = 9; Hi = 15; Mid =  $(9+15)/2 = 12$
	- Middle =  $\text{Suffix}[12] = \text{TACC}$  $\Rightarrow$  Lower: Hi = Mid - I
	- Lo = 9; Hi = 11; Mid =  $(9+11)/2 = 10$
	- Middle =  $\text{Suffix}[10] = \text{GATTACC}$  $\Rightarrow$  Lower: Hi = Mid - I
	- Lo = 9; Hi = 9; Mid =  $(9+9)/2 = 9$
	- Middle =  $\text{Suffix}[9] = \text{GATTACA}...$ => Match at position 2!

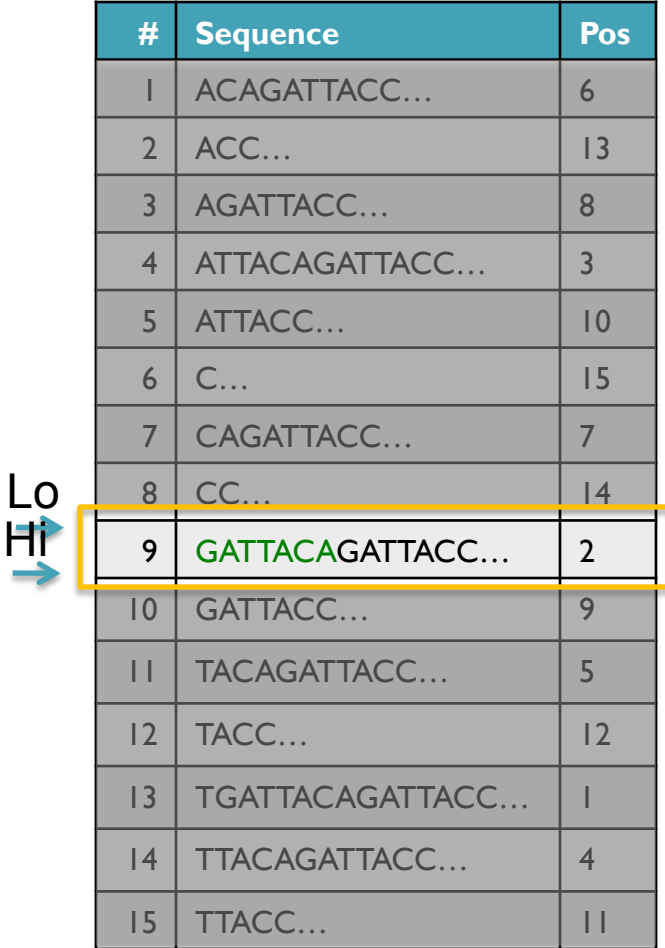

### Binary Search Analysis

**Binary Search** 

Initialize search range to entire list  $mid = (hi+lo)/2$ ; middle = suffix[mid] if query matches middle: done else if query < middle: pick low range else if query > middle: pick hi range Repeat until done or empty range [WHEN?]

- **Analysis** 
	- More complicated method
	- How many times do we repeat?
		- How many times can it cut the range in half?
		- Find smallest x such that:  $n/(2^x) \le 1$ ;  $x = \lg_2(n)$  [32]
- Total Runtime: O(m lg n)
	- More complicated, but much faster!
	- Looking up a query loops 32 times instead of 3B

[How long does it take to search 6B nucleotides?]

# Binary Search in Matlab

```
%% create our sorted list of 100 numbers
seq=1:100;
query=33;
%% initialize search range
lo=1;
hi=length(seq);
steps=0;
%% search
while (lo<=hi)
   steps = steps+1;
   mid=floor((lo+hi)/2);
   middle=seq(mid);
  disp(['Step ', num2str(steps), ' checking seq[', num2str(mid), ']=', num2str(middle)])
   if (query == middle)
   disp(['Found at ', num2str(mid), ' in ', num2str(steps), ' steps'])
    break
   elseif (query < middle)
    disp(['less than ', num2str(middle)])
     hi=mid-1;
   else
    disp(['qreater than ', num2str(middle)])
     lo=mid+1;
   end
end
```
#### Suffix Array Construction

How can we store the suffix array? [How many characters are in all suffixes combined?]

$$
S = 1 + 2 + 3 + \dots + n = \sum_{i=1}^{n} i = \frac{n(n+1)}{2} = O(n^2)
$$

- Hopeless to explicitly store 4.5 billion billion characters
- Instead use implicit representation
	- Keep 1 copy of the genome, and a list of sorted offsets
	- Storing 3 billion offsets fits on a server (12GB)
- Searching the array is very fast, but it takes time to construct
	- This time will be amortized over many, many searches
	- Run it once "overnight" and save it away for all future queries

TGATTACAGATTACC

#### Sorting

Sort these numbers into ascending order: 14, 29, 6, 31, 39, 64, 78, 50, 13, 63, 61, 19

[How do you do it?]

6, 13, 14, 29, 31, 39, 64, 78, 50, 63, 61, 19 6, 13, 14, 29, 31, 39, 64, 78, 50, 63, 61, 19 6, 13, 14, 19, 29, 31, 39, 64, 78, 50, 63, 61 6, 13, 14, 19, 29, 31, 39, 64, 78, 50, 63, 61 6, 13, 14, 19, 29, 31, 39, 64, 78, 50, 63, 61 6, 13, 14, 19, 29, 31, 39, 50, 64, 78, 63, 61 6, 13, 14, 19, 29, 31, 39, 50, 61, 64, 78, 63 6, 13, 14, 19, 29, 31, 39, 50, 61, 63, 64, 78 6, 13, 14, 19, 29, 31, 39, 50, 61, 63, 64, 78 6, 13, 14, 19, 29, 31, 39, 50, 61, 63, 64, 78 6, 13, 14, 19, 29, 31, 39, 50, 61, 63, 64, 78 6, 13, 14, 19, 29, 31, 39, 50, 61, 63, 64, 78

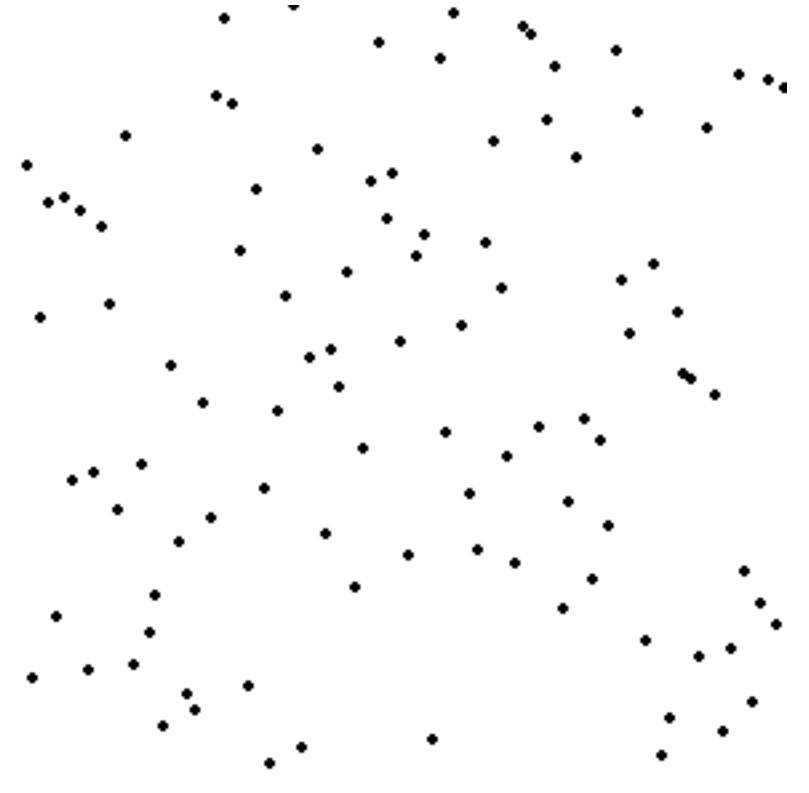

http://en.wikipedia.org/wiki/Selection\_sort

#### Selection Sort Analysis

• Selection Sort (Input: list of n numbers)

```
for pos = l to n
    // find the smallest element in [pos, n] 
    smallest = pos
    for check = pos+1 to n
         if (list[check] \leq list[smallest]): smallest = check
```
// move the smallest element to the front  $tmp = list[smallest]$ list[pos] = list[smallest]  $list[smallest] = tmp$ 

• Analysis

$$
T = n + (n - 1) + (n - 2) + \dots + 3 + 2 + 1 = \sum_{i=1}^{n} i = \frac{n(n + 1)}{2} = O(n^2)
$$

- Outer loop:  $pos = l$  to n
- Inner loop: check = pos to n
- Running time: Outer  $*$  Inner =  $O(n^2)$  [9 Billion Billion]

[Challenge Questions: Why is this slow? / Can we sort any faster?]

#### Divide and Conquer

- Selection sort is slow because it rescans the entire list for each element
	- How can we split up the unsorted list into independent ranges?
	- Hint 1: Binary search splits up the problem into 2 independent ranges (hi/lo)
	- Hint 2: Assume we know the median value of a list

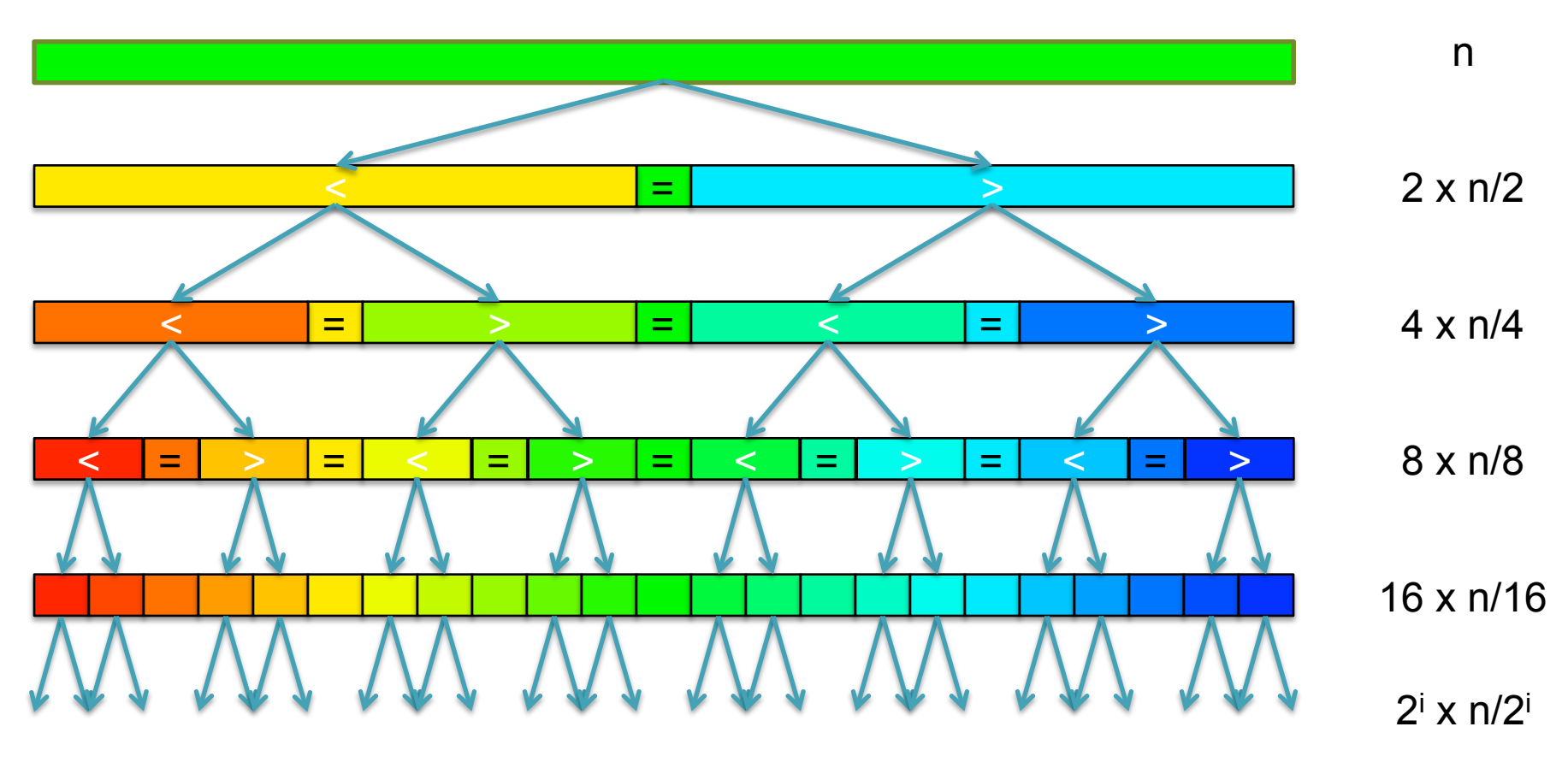

[How many times can we split a list in half?]

#### QuickSort Analysis

• QuickSort(Input: list of n numbers) // see if we can quit if (length(list))  $\leq 1$ ): return list

```
// split list into lo & hi 
pivot = median(list)\{S} = {}; hi = {};
for (i = 1 to length(list))
    if (list[i] \le pivot): append(lo, list[i])
    else: append(hi, list[i])
```
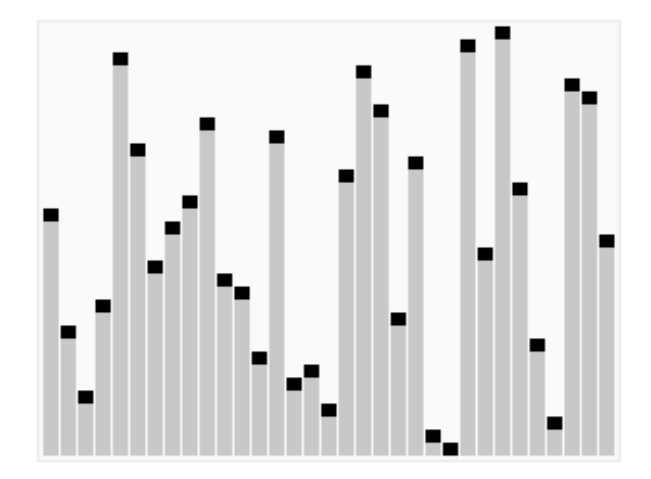

http://en.wikipedia.org/wiki/Quicksort

// recurse on sublists return (append(QuickSort(lo), QuickSort(hi))

Analysis (Assume we can find the median in  $O(n)$ )

$$
T(n) = \begin{cases} O(1) & \text{if } n \le 1\\ O(n) + 2T(n/2) & \text{else} \end{cases}
$$
  

$$
T(n) = n + 2(\frac{n}{2}) + 4(\frac{n}{4}) + \dots + n(\frac{n}{n}) = \sum_{i=0}^{l_g(n)} \frac{2^{i}n}{2^i} = \sum_{i=0}^{l_g(n)} n = O(n \lg n) \quad \text{[~94B]}
$$

#### QuickSort Analysis

• QuickSort(Input: list of n numbers) // see if we can quit if (length(list))  $\leq 1$ ): return list

```
// split list into lo & hi 
pivot = median(list)\{S} = {}; hi = {};
for (i = 1 to length(list))
    if (list[i] \le pivot): append(lo, list[i])
    else: append(hi, list[i])
```
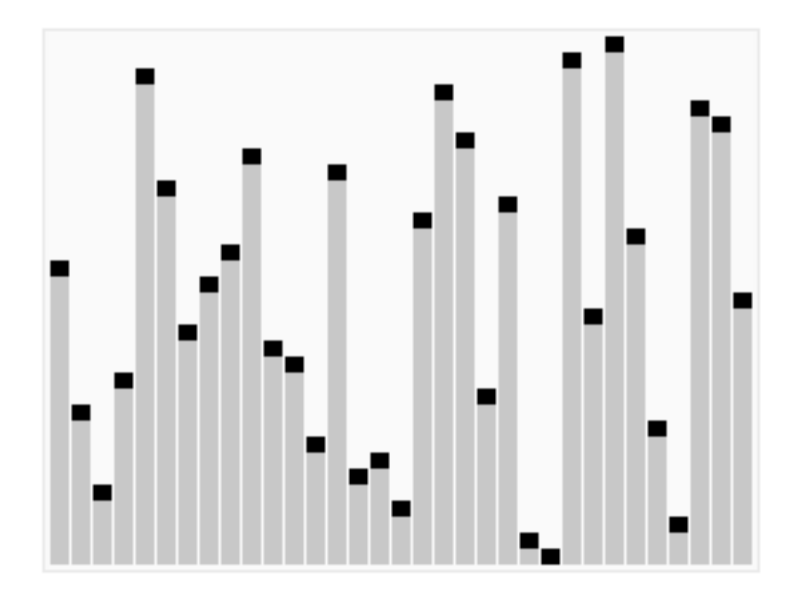

http://en.wikipedia.org/wiki/Quicksort

// recurse on sublists return (append(QuickSort(lo), QuickSort(hi))

Analysis (Assume we can find the median in  $O(n)$ )

$$
T(n) = \begin{cases} O(1) & \text{if } n \le 1\\ O(n) + 2T(n/2) & \text{else} \end{cases}
$$
  

$$
T(n) = n + 2(\frac{n}{2}) + 4(\frac{n}{4}) + \dots + n(\frac{n}{n}) = \sum_{i=0}^{l_g(n)} \frac{2^{i}n}{2^i} = \sum_{i=0}^{l_g(n)} n = O(n \lg n) \quad \text{[~94B]}
$$

#### Picking the Median

• What if we miss the median and do a 90/10 split instead?

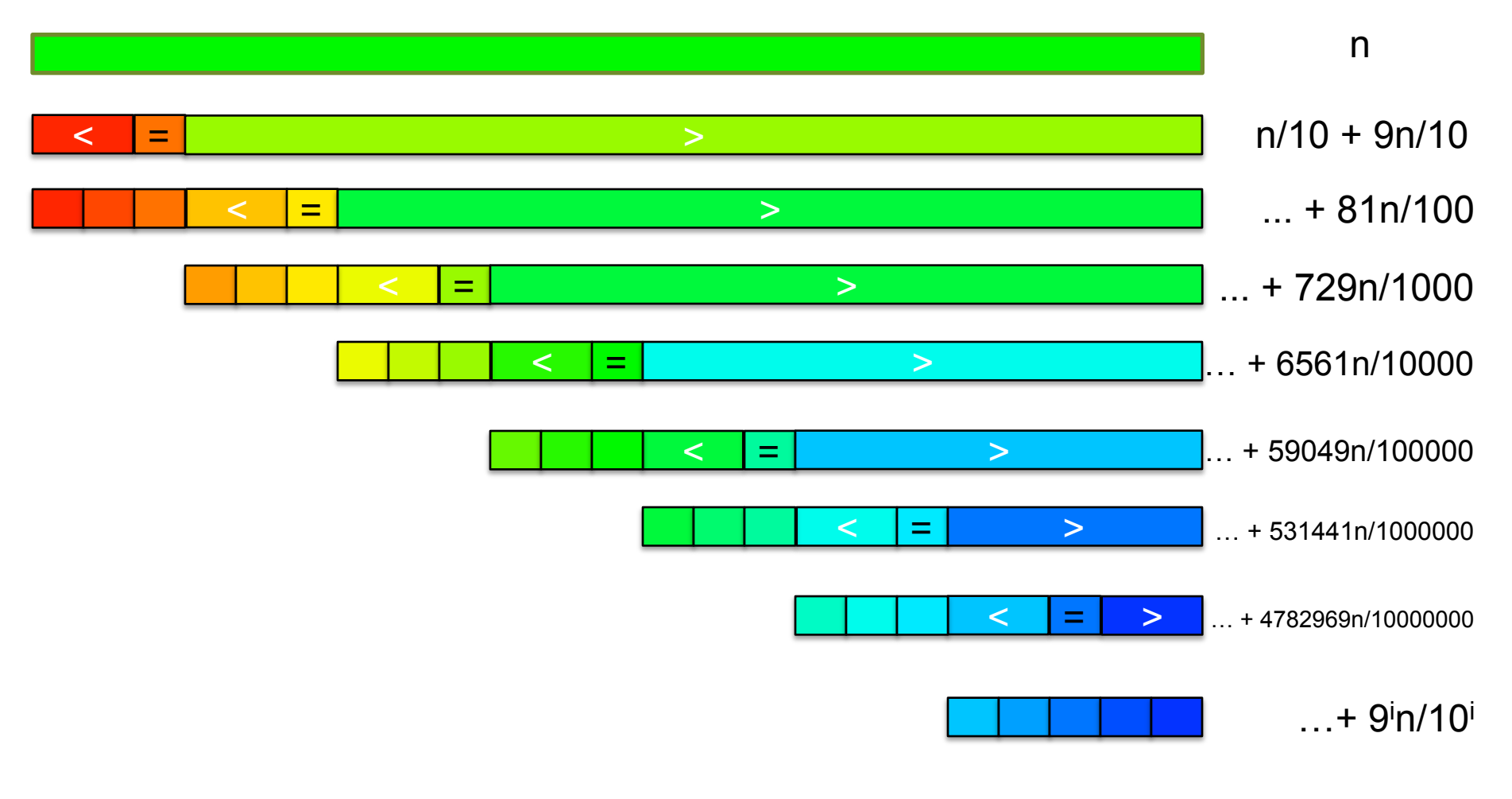

[How many times can we cut 10% off a list?]

# Randomized Quicksort

- 90/10 split runtime analysis  $(9/10)^{x}n < 1$  $(10/9)^{x} \geq n$  $x \geq \log_{10/9} n$ Find smallest x s.t.  $T(n) = n + T(\frac{n}{10})$  $\frac{1}{10}$ ) + *T*( 9*n*  $\frac{6}{10}$ )  $T(n) = n +$  $\frac{n}{10} + T(\frac{n}{100}) + T(\frac{9n}{100}) + \frac{9n}{10} + T(\frac{9n}{100}) + T($ 81*n*  $\frac{100}{100}$  $T(n) = n + n + T(\frac{n}{100}) + 2T(\frac{9n}{100}) + T(n)$ 81*n*  $\frac{100}{100}$  $T(n) = \sum_{n=1}^{\infty}$  $\log_{10/9}(n)$ *i*=0  $n = O(n \lg n)$
- If we randomly pick a pivot, we will get at least a 90/10 split with very high probability
	- Everything is okay as long as we always slice off a fraction of the list

[Challenge Question: What happens if we slice 1 element]

# QuickSort in Matlab

sort(seq)

- The goal of software engineering is to build libraries of correct reusable functions that implement higher level ideas
	- Build complex software out of simple components
	- Software tends to be 90% plumbing, 10% research
	- You still need to know how they work
		- Matlab requires an explicit representation of the strings

## Break

#### Sorting in Linear Time

- Can we sort faster than O(n lg n)?
	- No Not if we have to compare elements to each other
	- Yes But we have to 'cheat' and know the structure of the data

#### Sort these numbers into ascending order: 14, 29, 6, 31, 39, 64, 78, 50, 13, 63, 61, 19

1 2 3 4 5 6 7 8 9 10 11 12 13 14 15 16 17 18 19 20 21 22 23 24 25 26 27 28 29 30 31 32 33 34 35 36 37 38 39 40 41 42 43 44 45 46 47 48 49 50 51 52 53 54 55 56 57 58 59 60 61 62 63 64 65 66 67 68 69 70 71 72 73 74 75 76 77 78 79 80 81 82 83 84 85 86 87 88 89 90 91 92 93 94 95 96 97 98 99 100

#### Sorting in Linear Time

- Can we sort faster than  $O(n \lg n)$ ?
	- No Not if we have to compare elements to each other
	- Yes But we have to 'cheat' and know the structure of the data

#### Sort these numbers into ascending order: 14, 29, 6, 31, 39, 64, 78, 50, 13, 63, 61, 19

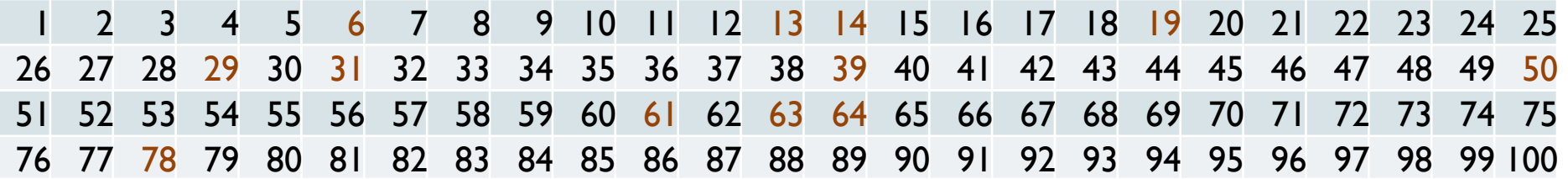

#### Sorting in Linear Time

- Can we sort faster than  $O(n \lg n)$ ?
	- No Not if we have to compare elements to each other
	- Yes But we have to 'cheat' and know the structure of the data

#### Sort these numbers into ascending order: 14, 29, 6, 31, 39, 64, 78, 50, 13, 63, 61, 19

1 2 3 4 5 6 7 8 9 10 11 12 13 14 15 16 17 18 19 20 21 22 23 24 25 26 27 28 29 30 31 32 33 34 35 36 37 38 39 40 41 42 43 44 45 46 47 48 49 50 51 52 53 54 55 56 57 58 59 60 61 62 63 64 65 66 67 68 69 70 71 72 73 74 75 76 77 78 79 80 81 82 83 84 85 86 87 88 89 90 91 92 93 94 95 96 97 98 99 100

#### 6,13,14,19,29,31,39,50,61,63,64,78

for( $i = 1$  to 100) { cnt[ $i = 0$ ; } for( $i = 1$  to n) { cnt[list[i]]++; } for( $i = 1$  to  $100$ ) { while (cnt[i] > 0){print i; cnt[i]--}} [3B instead of 94B]

#### 3. Suffix Trees

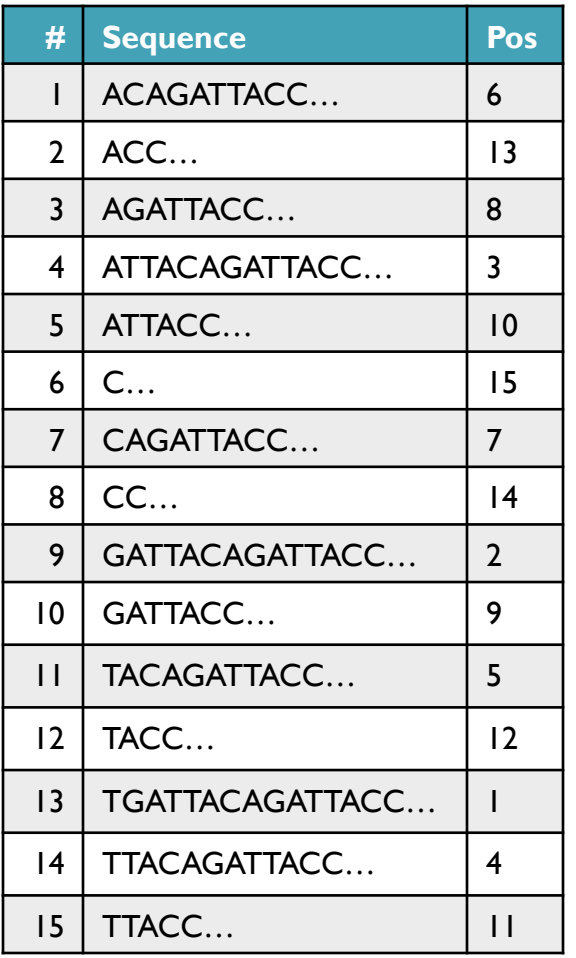

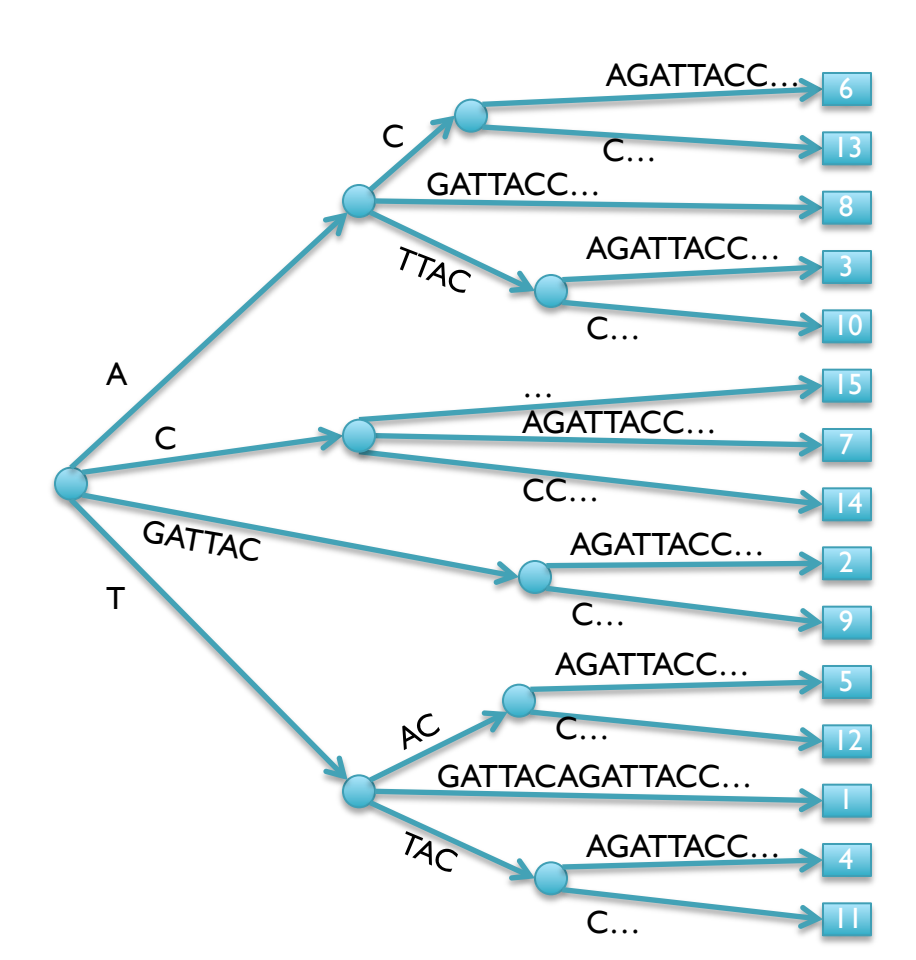

- Suffix Tree = Tree of suffixes (indexes **all** substrings of a sequence)
	- 1 Leaf (\$) for each suffix, path-label to leaf spells the suffix
	- Nodes have at least 2 and at most 5 children (A,C,G,T,\$)

- Look up a query by "walking" along the edges of the tree
	- GATTACA

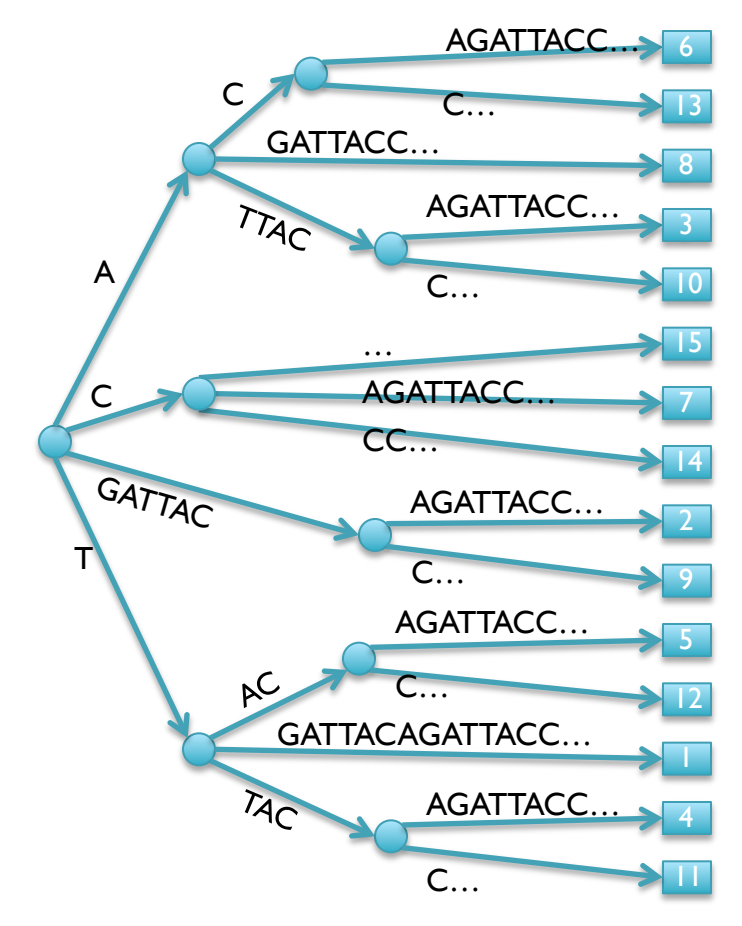

- Look up a query by "walking" along the edges of the tree
	- GATTACA
	- Matches at position 2

```
WalkTree
   cur = ST.Root:qrypos = 0;while (cur) 
         edge = cur.getEdge(q[qrypos]); 
         dist = matchstrings(edge, qry, qrypos) 
         if (qrypos+dist == length(qry)) print "end-to-end match" 
         else if (dist == length(edge)) cur=cur.getNode(edge[0]); 
              qrypos+=dist 
         else 
              print "no match"
```
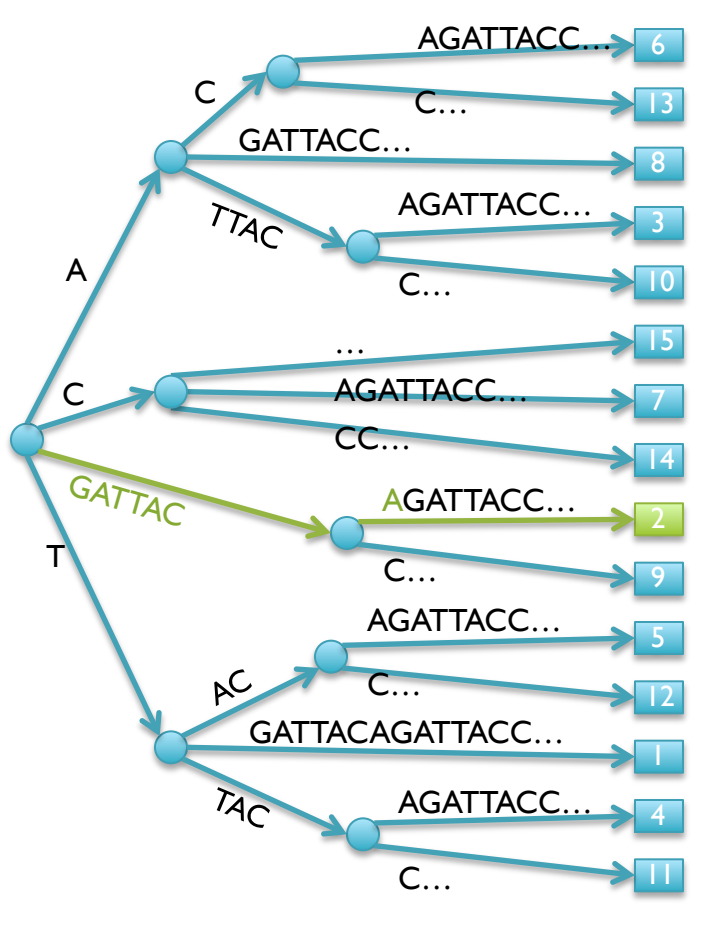

- Look up a query by "walking" along the edges of the tree
	- GACTACA

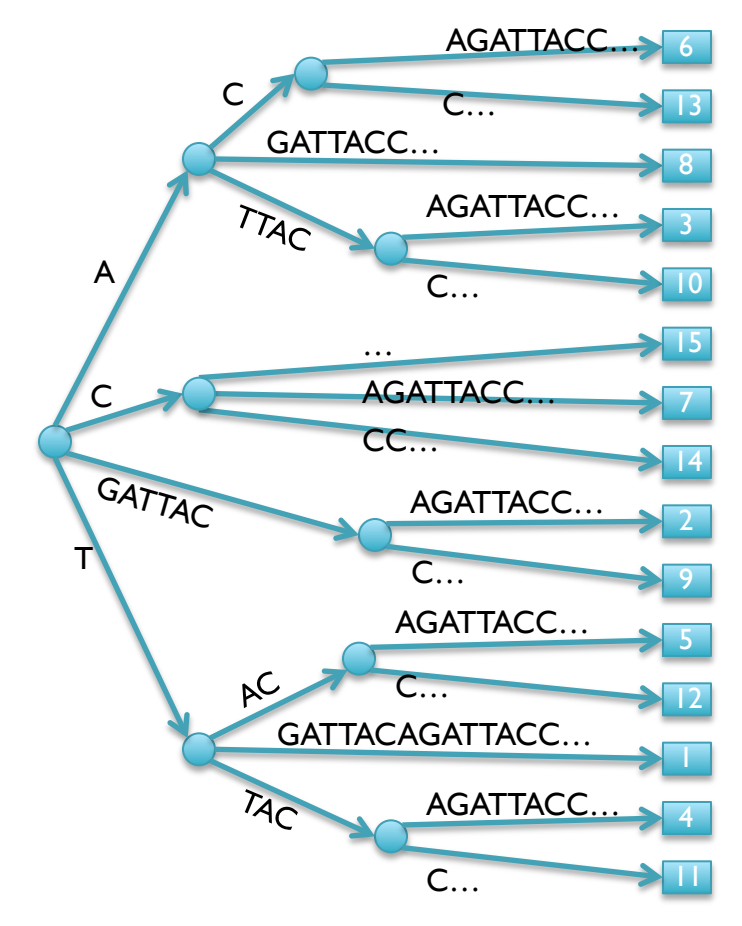

- Look up a query by "walking" along the edges of the tree
	- GACTACA
	- Fell off tree no match

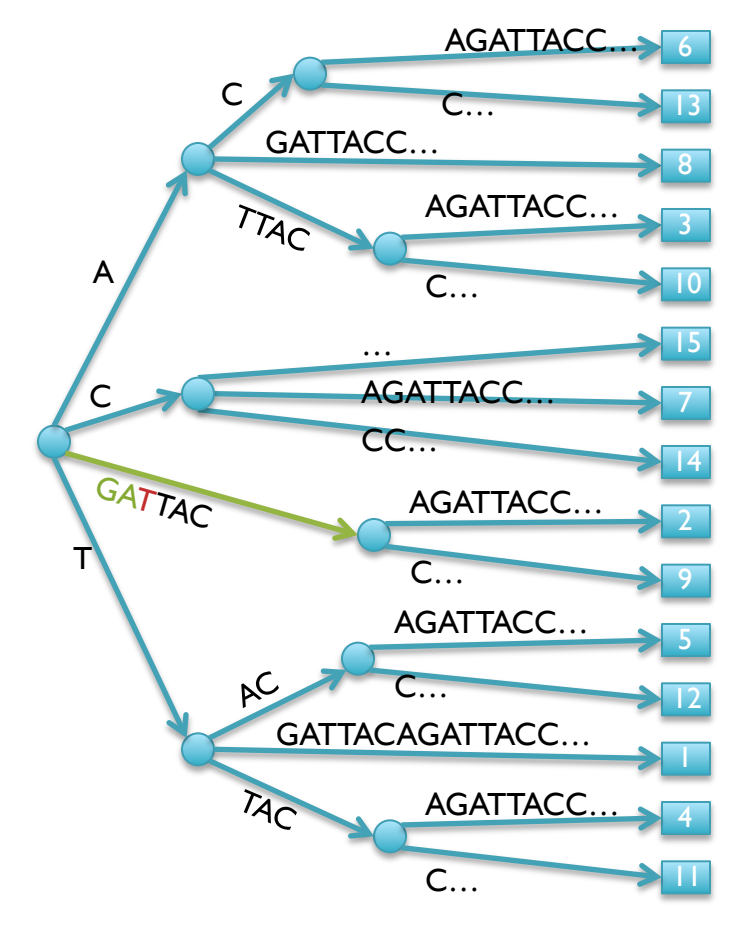

- Look up a query by "walking" along the edges of the tree
	- ATTAC

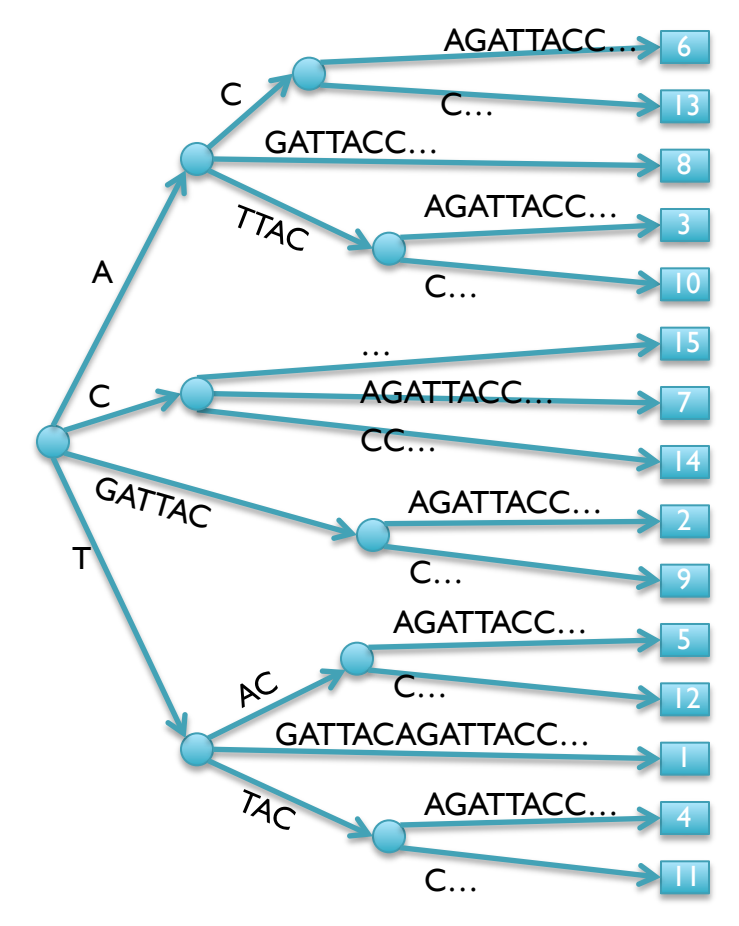

- Look up a query by "walking" along the edges of the tree
	- ATTAC
	- Matches at 3 and 10
	- Query Lookup in 2 phases:
		- 1. Walk along edges to find matches
		- 2. Walk subtree to find positions

DepthFirstPrint(Node cur) if cur.isLeaf print cur.pos else foreach child in cur.children DepthFirstPrint(child)

[What is the running time of DFP => How many nodes does the tree have?]

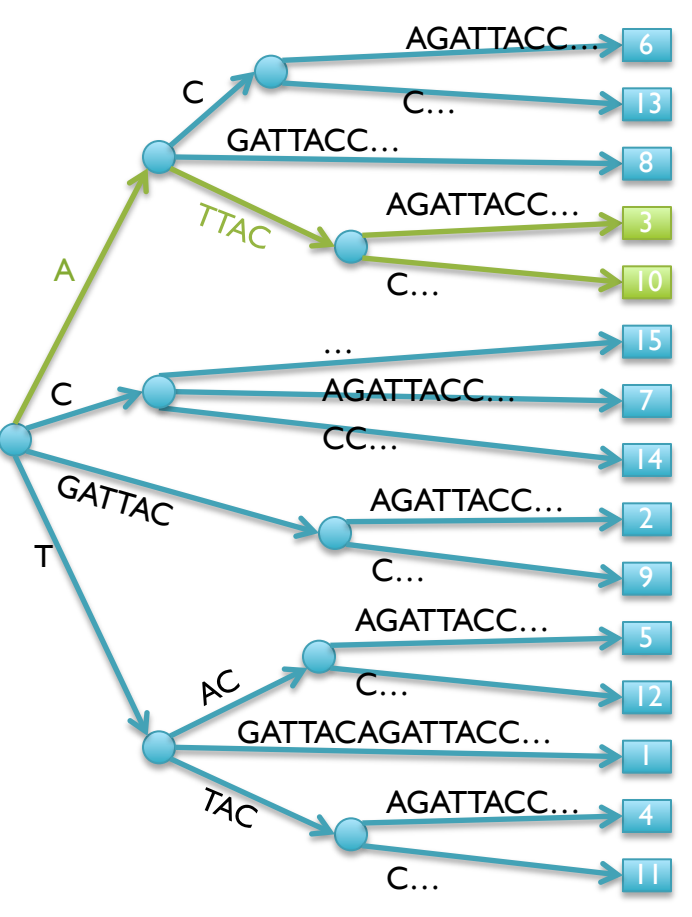

#### Suffix Tree Properties & Applications

Properties

- Number of Nodes/Edges: O(n)
- Tree Size: O(n)
- Max Depth: O(n)
- Construction Time: O(n)
	- Uses suffix links to jump between nodes without rechecking
	- Tricky to implement, prove efficiency
- **Applications**
- Sorting all suffixes:  $O(n)$  [HOW?]
- Check for query: O(m)
- Find all z occurrences of a query  $O(m + z)$
- Find maximal exact matches  $O(m)$
- Longest common substring O(m)
- Used for many string algorithms in linear time
	- Many can be implemented on suffix arrays using a little extra work

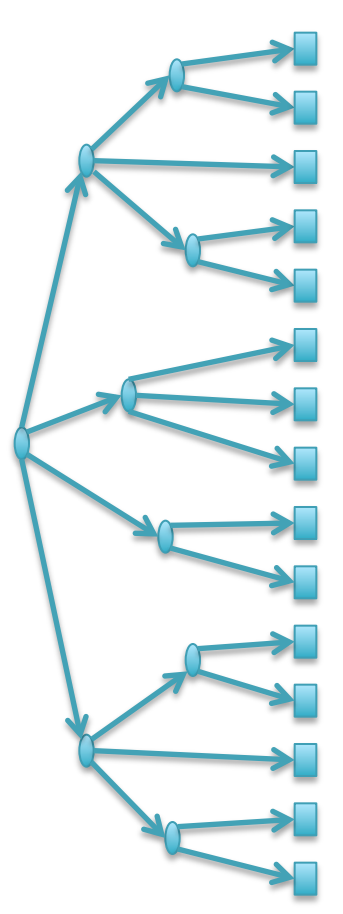

# 4. Hashing

- Where is GATTACA in the human genome?
	- Build an inverted index (table) of every kmer in the genome
- How do we access the table?
	- We can only use numbers to index
		- table[GATTACA] <- error, does not compute
	- Encode sequences as numbers
		- Simple:  $A = 0, C = 1, G = 2, T = 3$ 
			- GATTACA =  $2033010$
		- Smart:  $A = 00<sub>2</sub>, C = 01<sub>2</sub>, G = 10<sub>2</sub>, T = 11<sub>2</sub>$ – GATTACA = 10 00 11 11 00 01 00<sub>2</sub> = 9156<sub>10</sub>
	- Running time
		- Construction: O(n)
		- Lookup:  $O(1) + O(z)$
		- Sorts the genome mers in linear time

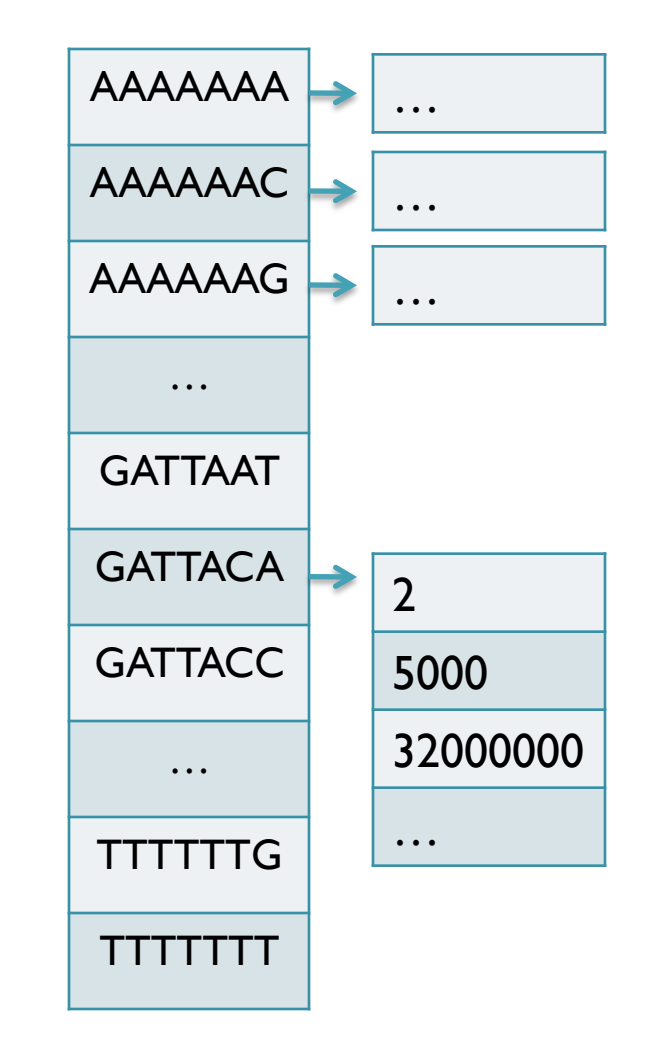

# Hash Tables and Hash Functions

- Number of possible sequences of length  $k = 4^k$ 
	- $4^7 = 16,384$  (easy to store)
	- $4^{20}$  = 1,099,511,627,776 (impossible to directly store in RAM)
		- There are only 3B 20-mers in the genome
			- ⇒ Even if we could build this table, 99.7% will be empty
			- $\Rightarrow$  But we don't know which cells are empty until we try
- Use a hash function to shrink the possible range
	- Maps a number n in [0,R] to h in [0,H]
		- » Use 128 buckets instead of 16,384, or 10B instead of 1T
	- Division: hash(n) =  $H * n / R$ ;
		- » hash(GATTACA) =  $128 * 9156 / 16384 = 71$
	- $-$  Modulo: hash(n) = n % H
		- $\sqrt{3}$  hash(GATTACA) = 9156 % 128 = 68

[Why would we want different functions?]

# Hash Table Lookup

- By construction, multiple keys have the same hash value
	- Store elements with the same key in a bucket chained together
		- A good hash evenly distributes the values: R/H have the same hash value
	- Looking up a value scans the entire bucket
		- Slows down the search as a function of the hash table load
		- Warning: This complexity is usually hidden in the hash table code

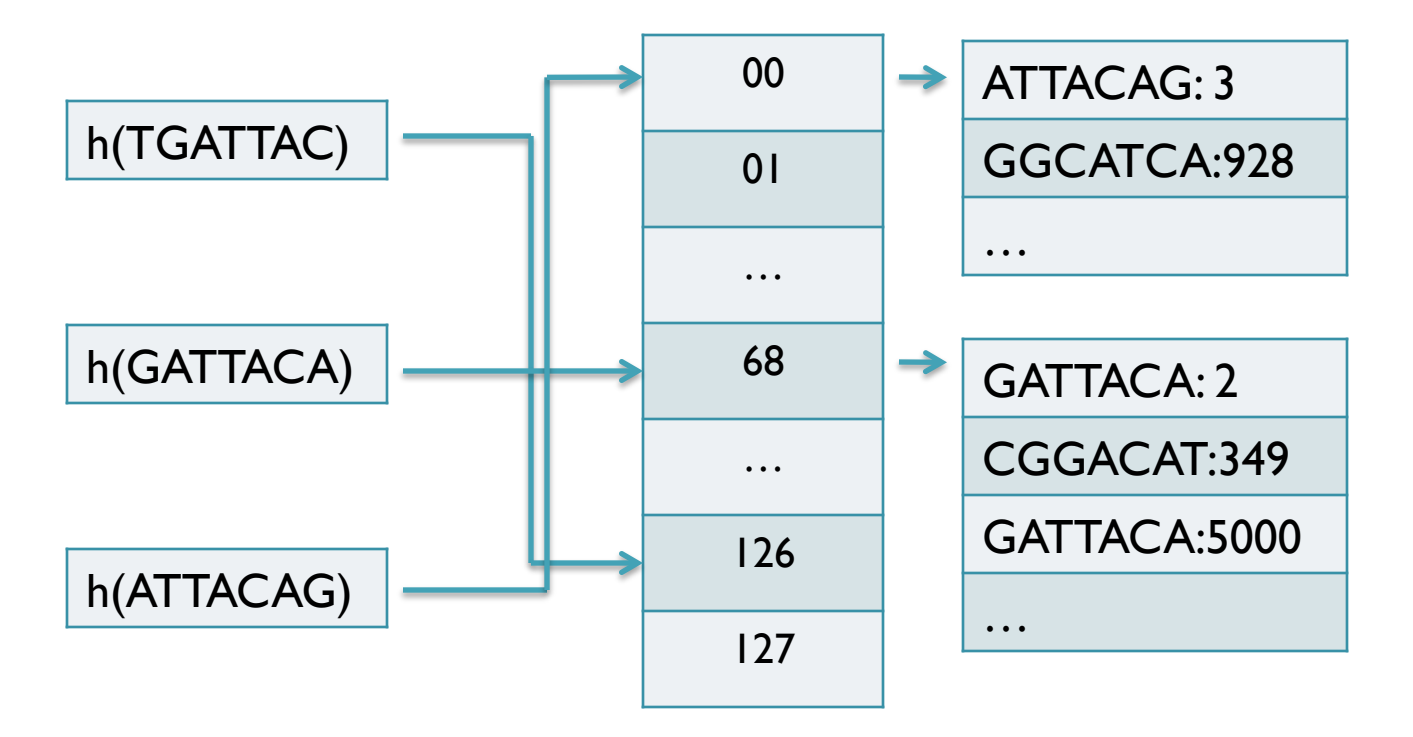

[How many elements do we expect per bucket?]

# Variable Length Queries

- Where are GATTACA and GATTACCA in the human genome?
	- $s = min(length of all queries)$
	- Build an inverted index of all s-mers (seeds) in the genome
		- GATTACA =  $> 2,5000,32000000, ...$
		- GATTACC => 5500,  $|0101, 1000000, ...$
- Seed-and-extend to find end-to-end exact matches
	- Check every occurrence of the qry seed (first s characters)
		- ~ I in 4 are GATTACCA, I in 4 are GATTACCC, etc
	- The specificity of the seed depends on length(q) & s
		- Works best if max(length)  $=$  min(length)
		- Works best if e-value(m) is  $<< 1$

#### Exact Matching Review

- E-value depends on length of genome and inversely on query length
	- $E = (n-m+1)/4^m$

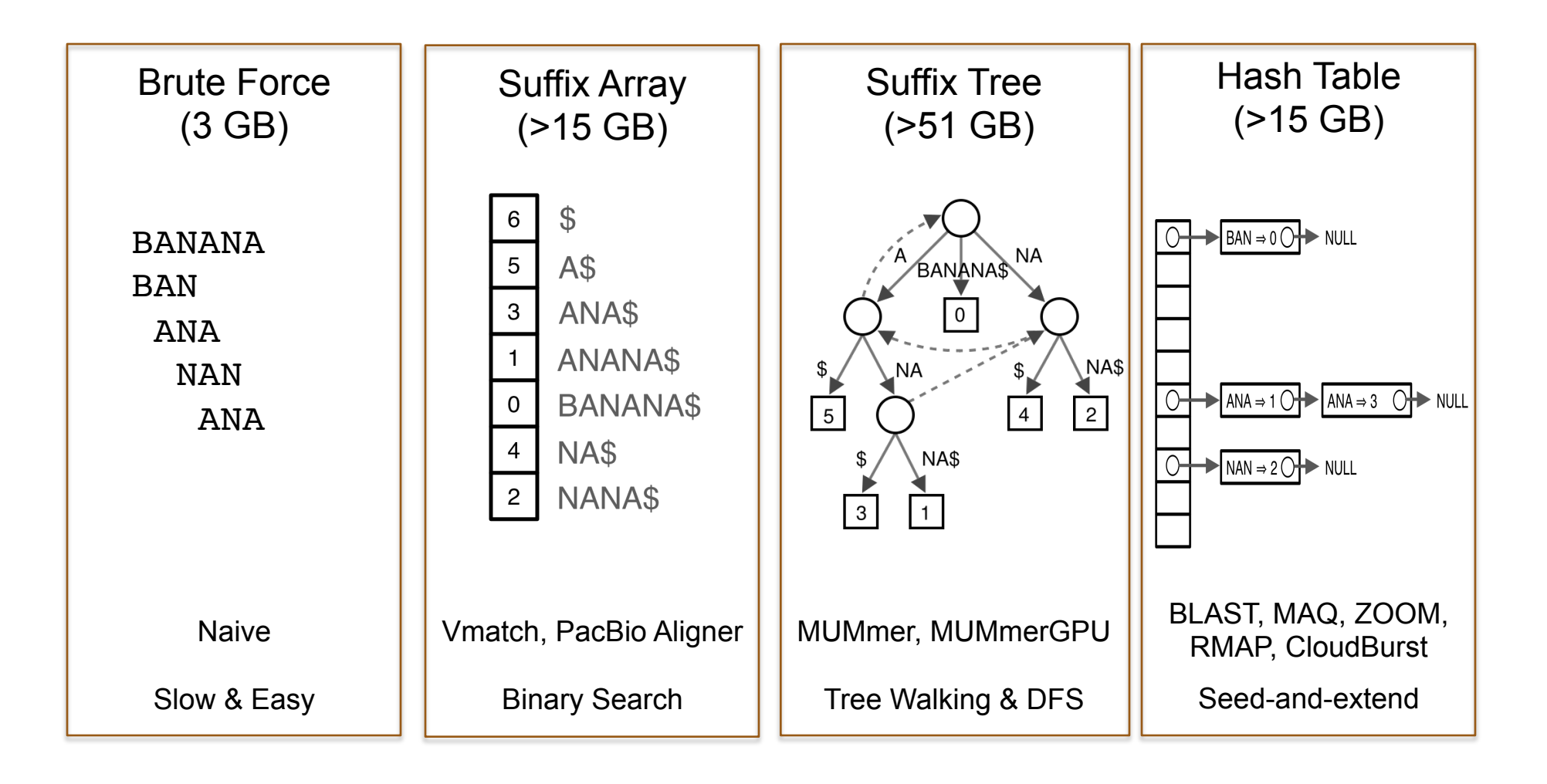

## Algorithms Summary

- Algorithms choreograph the dance of data inside the machine
	- Algorithms add provable precision to your method
	- A smarter algorithm can solve the same problem with much less work
- **Techniques** 
	- Binary search: Fast lookup in any sorted list
	- Divide-and-conquer: Split a hard problem into an easier problem
	- Recursion: Solve a problem using a function of itself
	- Randomization: Avoid the demon
	- Hashing: Storing sets across a huge range of values
	- Indexing: Focus on the search on the important parts
		- Different indexing schemes have different space/time features
- Data Structures
	- Primitives: Integers, Numbers, Strings
	- Lists / Arrays / Multi-dimensional arrays
	- Trees
	- Hash Table

#### Algorithmic Complexity

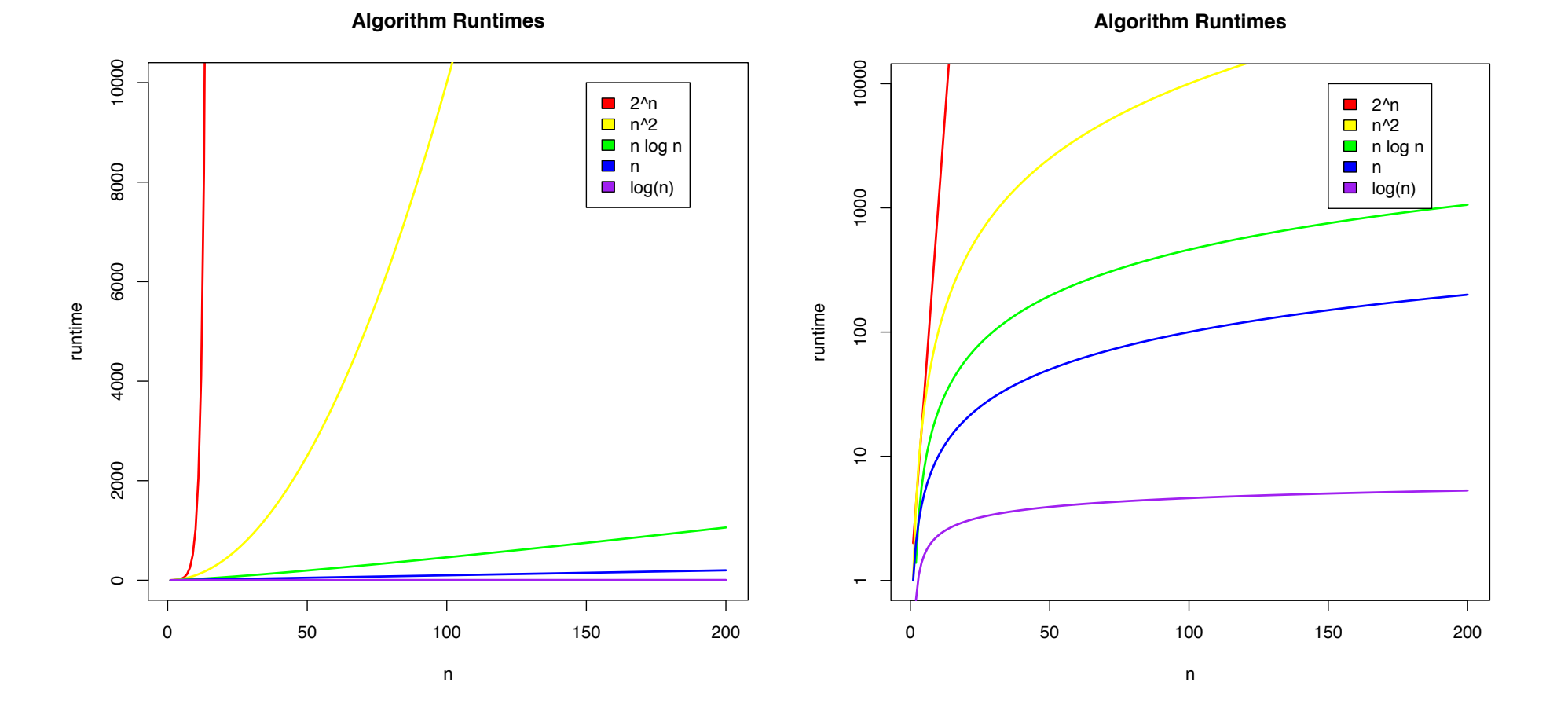

What is the runtime as a function of the input size?

# Next Time

- In-exact alignment
	- Smith & Waterman (1981) *Identification of Common Molecular Subsequences*. J. of Molecular Biology. 147:195-197.
- Sequence Homology
	- Altschul SF, Gish W, Miller W, Myers EW, Lipman DJ (1990). *Basic local alignment search tool*. J of Molecular Biology. 215 (3): 403–410.
- Whole Genome Alignment
	- A.L. Delcher, S. Kasif, R.D. Fleischmann, J. Peterson, O. White, and S.L. Salzberg (1999) *Alignment of Whole Genomes*. Nucleic Acids Research (27):11 2369-2376.
- Short Read Mapping
	- Langmead B, Trapnell C, Pop M, Salzberg SL. (2009) *Ultrafast and memoryefficient alignment of short DNA sequences to the human genome.* Genome Biology. 10:R25.